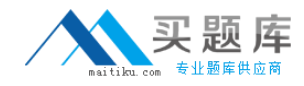

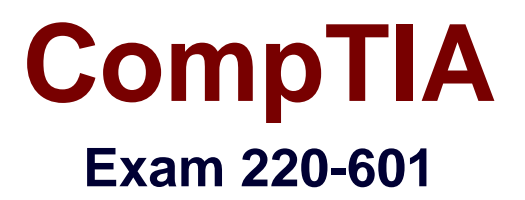

# **CompTIA A+ Essentials (2007 Edition) Exam**

**Version: 5.0**

**[ Total Questions: 900 ]**

[http://www.maitiku.com QQ:860424807](http://www.maitiku.com)

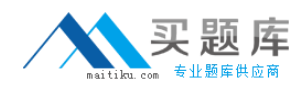

#### **Topic 0, D** D

# **Question No : 1 - (Topic 0)**

CompactFlash (CF) is a mass storage device format used in portable electronic devices. For storage, CompactFlash typically uses flash memory in a standardized enclosure. In order to use a compact flash storage device, we have to install which of the following thing on a laptop?

**A.** a multi-media card reader **B.** USB 1.1 drivers **C.** USB 2.0 drivers **D.** an enhanced 1.44 floppy drive

#### **Answer: A**

# **Question No : 2 - (Topic 0)**

Moving the cursor allows the user to point to commands or screen positions. But sometimes it moves on its own when one is typing on a laptop. What is the most appropriate reason for that?

- **A.** There are conflicting serial ports.
- **B.** The mouse driver needs to be updated.
- **C.** The keyboard driver needs to be updated.
- **D.** The user is brushing the touch pad while typing.

#### **Answer: D**

# **Question No : 3 - (Topic 0)**

Which of the following are SCSI types that allow for 16 devices, including the adapter, to be connected on a single shared cable?

- **A.** Ultra Wide SCSI
- **B.** Ultra SCSI
- **C.** Fast Wide SCSI
- **D.** Ultra 2 SCSI

#### **Answer: A,C**

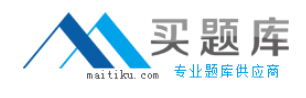

# **Question No : 4 - (Topic 0)**

In computing, plug and play is a term used to describe the characteristic of a computer bus, or device specification, which facilitates the discovery of a hardware component in a system, without the need for physical device configuration, or user intervention in resolving resource conflicts. Which of the following answer is regarded as plug and play technologies in a laptop?

- **A.** EIDE
- **B.** SATA
- **C.** USB
- **D.** RAID

**Answer: C**

# **Question No : 5 - (Topic 0)**

What does a laptop differ from a desktop CPU? Choose TWO most important differences:

- **A.** heat production
- **B.** clock speed
- **C.** front side bus
- **D.** power consumption

**Answer: A,D**

#### **Question No : 6 - (Topic 0)**

Which of the following is the SCSI ID number generally recommended for the CD-ROM?

**A.** ID 0.

- **B.** ID 5.
- **C.** ID 2.
- **D.** ID 3.

**Answer: D**

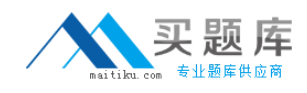

# **Question No : 7 - (Topic 0)**

A poor performing laptop battery may be caused by damage or age. If the laptop battery is not performing a complete charge, what action should be done firstly?

- **A.** Update the BIOS.
- **B.** Run the battery calibrator.
- **C.** Replace the power adapter.
- **D.** Reinstall the ACPI drivers.

#### **Answer: B**

**Question No : 8 - (Topic 0)**

In computing, booting up is a bootstrapping process that starts operating systems when the user turns on a computer system. After that, it is noticed that any USB devices on the USB ports are not working. How to deal with that problem first?

- **A.** Buy new USB wires and test USB functionality.
- **B.** Connect the USB devices to a different computer to test the devices.
- **C.** Check the computer to verify that the jumper settings for USB are correct.
- **D.** Check the BIOS to verify that USB functionality is enabled.

#### **Answer: D**

#### **Question No : 9 - (Topic 0)**

What do you call the part of a CD-ROM drive's head assembly that moves across the disk to read it?

- **A.** Read/Write Actuator.
- **B.** The Mechanical Frame.
- **C.** The Head Actuator.
- **D.** The Disk Spindle.

#### **Answer: C**

#### **Question No : 10 - (Topic 0)**

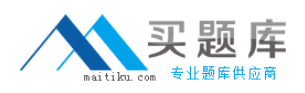

What should a technician do first if the external monitor is not working with the attached laptop?

- **A.** Open and close the cover.
- **B.** Re-install the operating system.
- **C.** Use the function key to activate the monitor.
- **D.** Install new software for the keyboard.

#### **Answer: C**

#### **Question No : 11 - (Topic 0)**

Choose one from the following modes which saves the most battery power while permitting retrieval of the computing session afterwards:

- **A.** Hibernate
- **B.** Shutdown
- **C.** Suspend
- **D.** Standby

**Answer: A**

#### **Question No : 12 - (Topic 0)**

The new Pass4sure .com trainee technician wants to know which of the following has a transfer rate of 40 MBps and a maximum cable length of 12 meters. How will you reply?

**A.** SCSI-2 **B.** Ultra 2 SCSI **C.** Ultra Wide SCSI **D.** Fast SCSI

**Answer: B**

#### **Question No : 13 - (Topic 0)**

Personal Digital Assistant (PDA) is a lightweight consumer electronic device that looks like a hand-held computer but instead performs specific tasks. What is the primary input tool in a typical PDA?

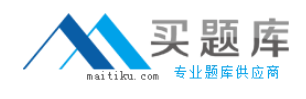

- **A.** Keyboard **B.** stylus
- **C.** scroll wheel
- **D.** voice navigation

**Answer: B**

# **Question No : 14 - (Topic 0)**

Wi-Fi is a trademark of the Wi-Fi Alliance for certified products based on the IEEE 802.11 standards. This certification warrants interoperability between different wireless devices. Choose one WiFi device from the following answers:

**A.** floppy disk drive add-in card **B.** EVDO PCMCIA modem card **C.** 802.11g PCMCIA card **D.** 56K v.34 PCMCIA modem card

**Answer: C**

# **Question No : 15 - (Topic 0)**

Identify the form factor of the following motherboard.

# CompTIA 220-601 : Practice Test

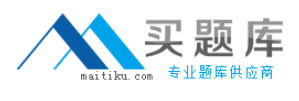

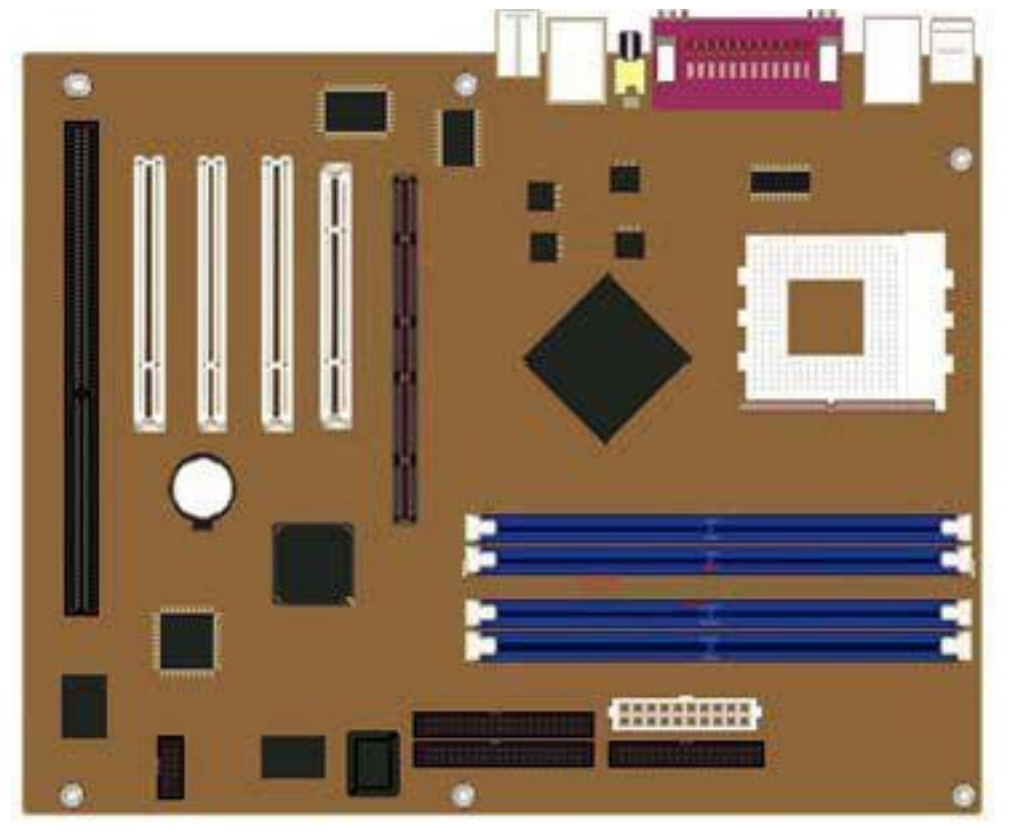

**A.** BTX **B.** AT **C.** NLX **D.** ATX

**Answer: D**

# **Question No : 16 - (Topic 0)**

What does the error 'invalid boot disk' mean?

- **A.** there is no floppy disk in the drive.
- **B.** the BIOS settings are incorrect.
- **C.** the computer was unable to make temporary space for the boot process.
- **D.** the computer was unable to find the information needed to start the boot process.

#### **Answer: D**

# **Question No : 17 - (Topic 0)**

Which of the following utility checks the file system structure?

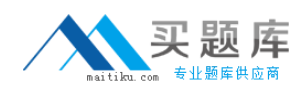

**A.** SYSEDIT. **B.** REGEDIT. **C.** MSCONFIG. **D.** CHKDSK.

**Answer: D**

# **Question No : 18 - (Topic 0)**

Which of the following BEST describes the difference between the "baby" AT and ATX motherboards?

**A.** The "baby" AT motherboard allows for the installation of more than two full-length expansion cards whereas the ATX motherboard allows for only one or two.

**B.** The processor, memory, and expansion slots are all in line with each other on a "baby" AT motherboard, whereas the ATX motherboard has the processor and memory slots at right angles to the expansion cards.

**C.** The ATX motherboard allows for the installation of more than two full-length expansion cards, whereas the "baby" AT allows for only one or two.

**D.** The "baby" AT motherboard has a 20-pin power connector while the ATX has a 12-pin power connector.

# **Answer: B,C**

# **Question No : 19 - (Topic 0)**

The Advanced Boot Options menu lets you start Windows in advanced troubleshooting modes. You can access the menu by turning on your computer and pressing which of the following key before Windows starts:

- **A.** F8 **B.** F6
- **C.** F5
- 
- **D.** F2

**Answer: A**

**Question No : 20 - (Topic 0)**

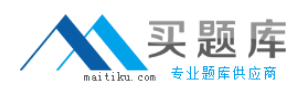

#### CompTIA 220-601 : Practice Test

In order to reduce unnecessary effort, which of the following answers is the most effective step in the troubleshooting and repair process?

- **A.** Verify the problem resolution.
- **B.** Identify the root cause of the failure.
- **C.** Discuss the problem with the user and identify any recent changes.
- **D.** Document activities and outcomes of repair steps.

**Answer: D**

#### **Question No : 21 - (Topic 0)**

What is the clock speed of the AGPx8 expansion slot?

**A.** 66 MHz **B.** 133 MHz **C.** 266 MHz **D.** 533 MHz

**Answer: D**

# **Question No : 22 - (Topic 0)**

Which TWO of the following things are necessary in installing Windows XP?

- **A.** USB 1.0 or higher
- **B.** 233Mhz or faster processor
- **C.** SVGA or better video graphics
- **D.** 10GB or more free hard drive space

#### **Answer: B,C**

#### **Question No : 23 - (Topic 0)**

System Restore is a component of Windows XP operating systems that allows for the rolling back of system files, registry keys, installed programs, etc., to a previous state in the event of malfunctioning or failure. In Windows XP, where contains the System Restore option?

**A.** Control Panel Security Center.

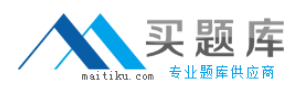

- **B.** Control Panel Administrative tools.
- **C.** System Properties, Start up and Recovery.
- **D.** Help and support from the Start menu.

**Answer: D**

# **Question No : 24 HOTSPOT - (Topic 0)**

Where on the following exhibit would you insert Random Access Memory (RAM)?

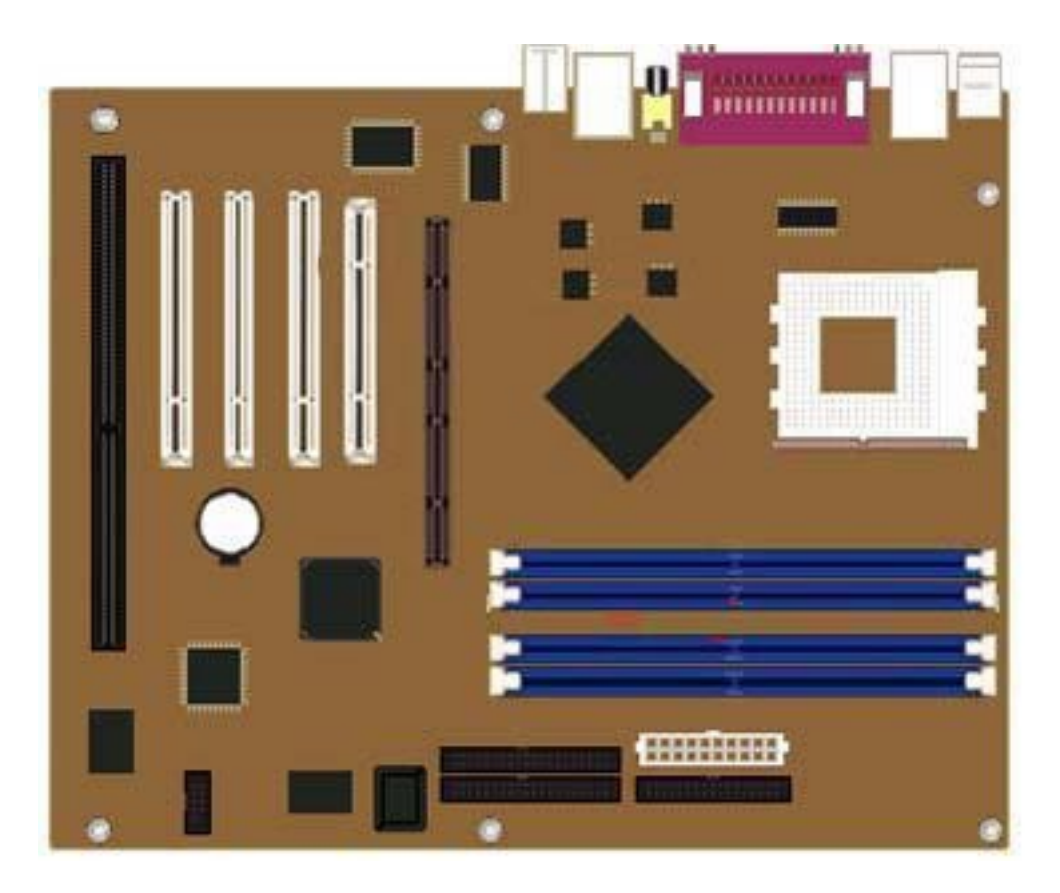

**Answer:**